The Communication

りんご

いちご

すいか

电电

さくらん

**がくしゅう**

**えいたんごちょう** \*  $ABC$ 

## **いろんな名前を英語でおぼえよう!**

- 左側のメニューアイコンをタッチしてジャンル **(くだもの、やさい、どうぶつ、アルファベット、数字)を選択します。 すうじ せんたく**
- 表示されたイラストをタッチすると、 **そのイラストの英語の発音の音声が再生されます。 えいご はつおん おんせい さいせい**

## **アルファベットをタッチすると、下記の通りに音声が再生されます。 かき とお おんせい さいせい**

- タッチしたアルファベットの疑<sub>答</sub>
- タッチしたアルファベットからはじまる英単語の発音

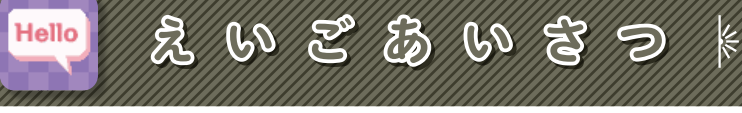

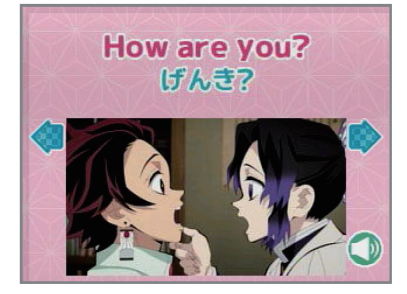

## **英語のあいさつをおぼえよう! えいご**

**●**

**●**

- 、<br>**左右ボタンをタッチして、英文を選択します。** 
	- **スピーカーボタンタッチで、選択した英語の音声が再生されます。 せんたく えいご おんせい さいせい**

**THE CONTRACTOR DESCRIPTION OF A SET OF A SET OF A SET OF A SET OF A SET OF A SET OF A SET OF A SET OF A SET O** 

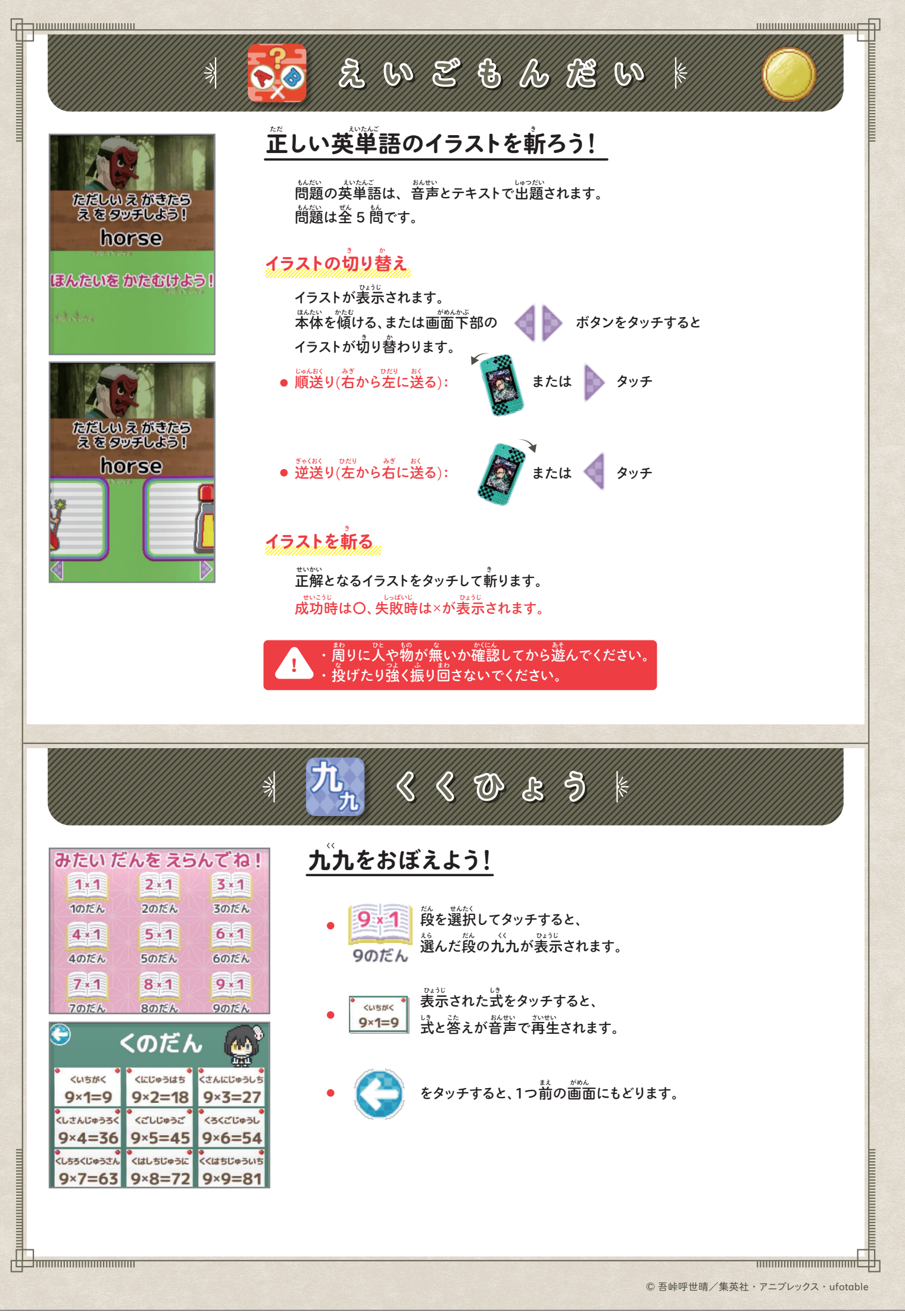

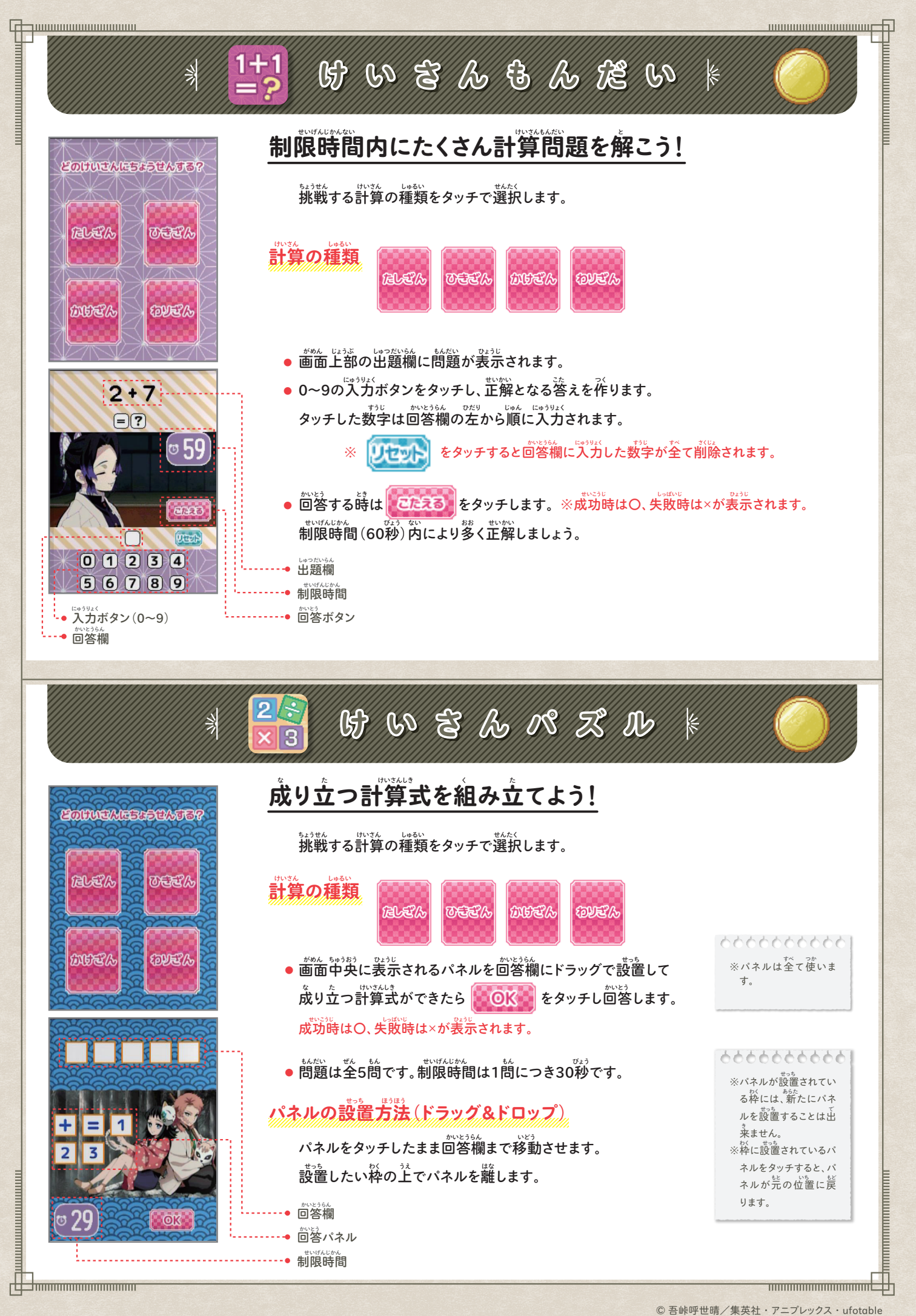

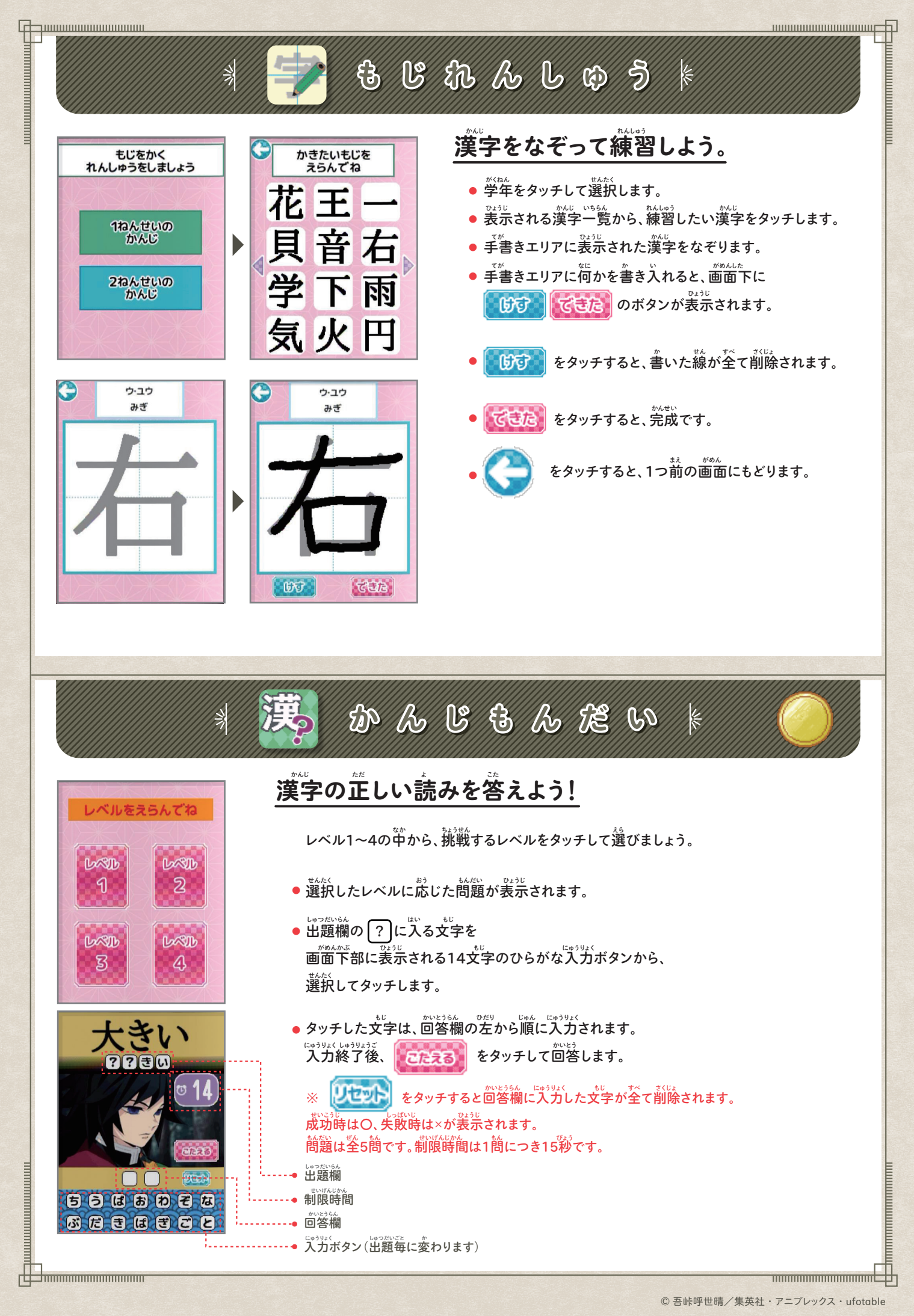

## **がくしゅう\_ろんりしこう 5**

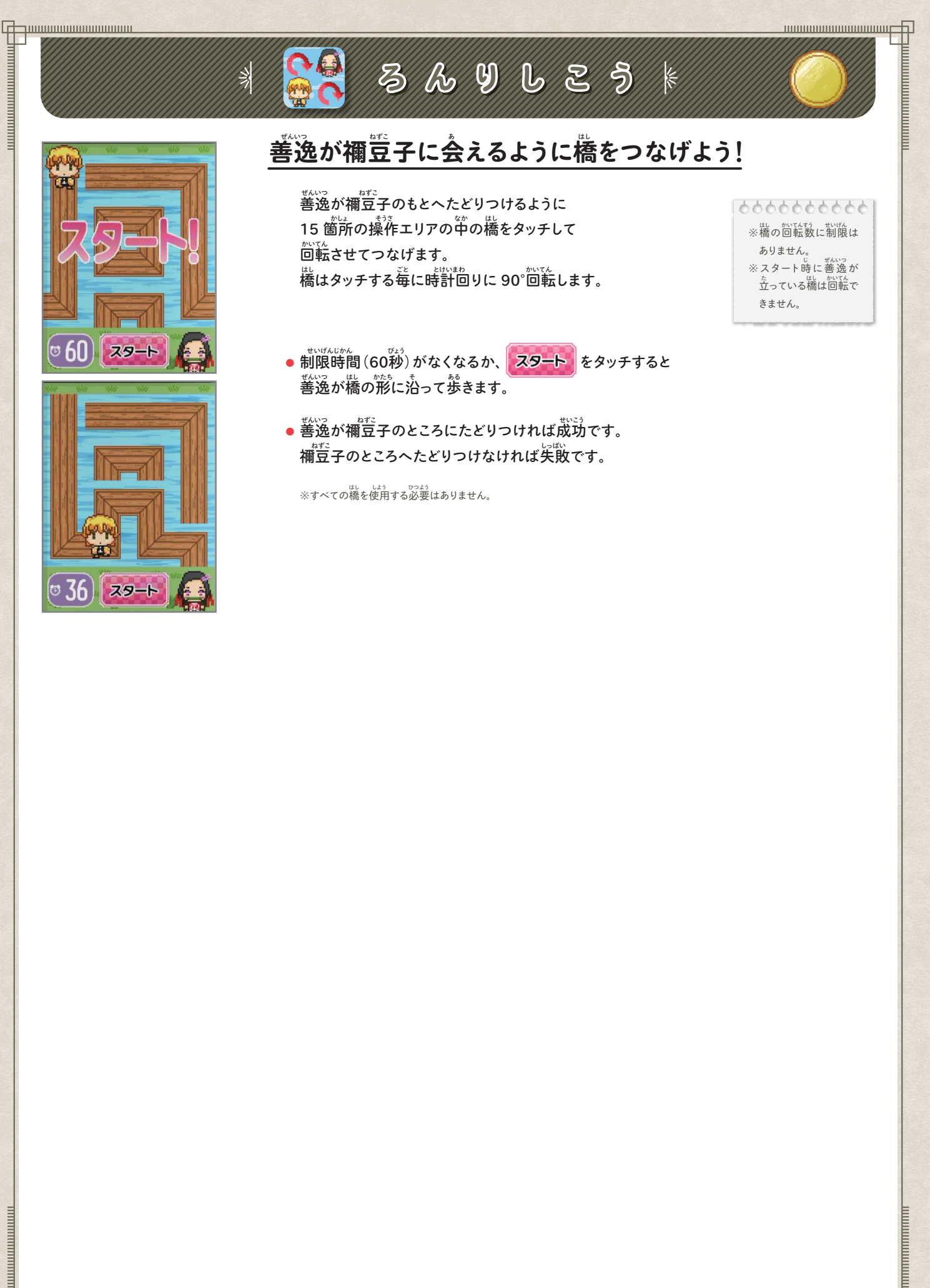

**THE REAL PROPERTY AND THE REAL PROPERTY**